## SAP ABAP table V TPSOB DEF {Generated Table for View}

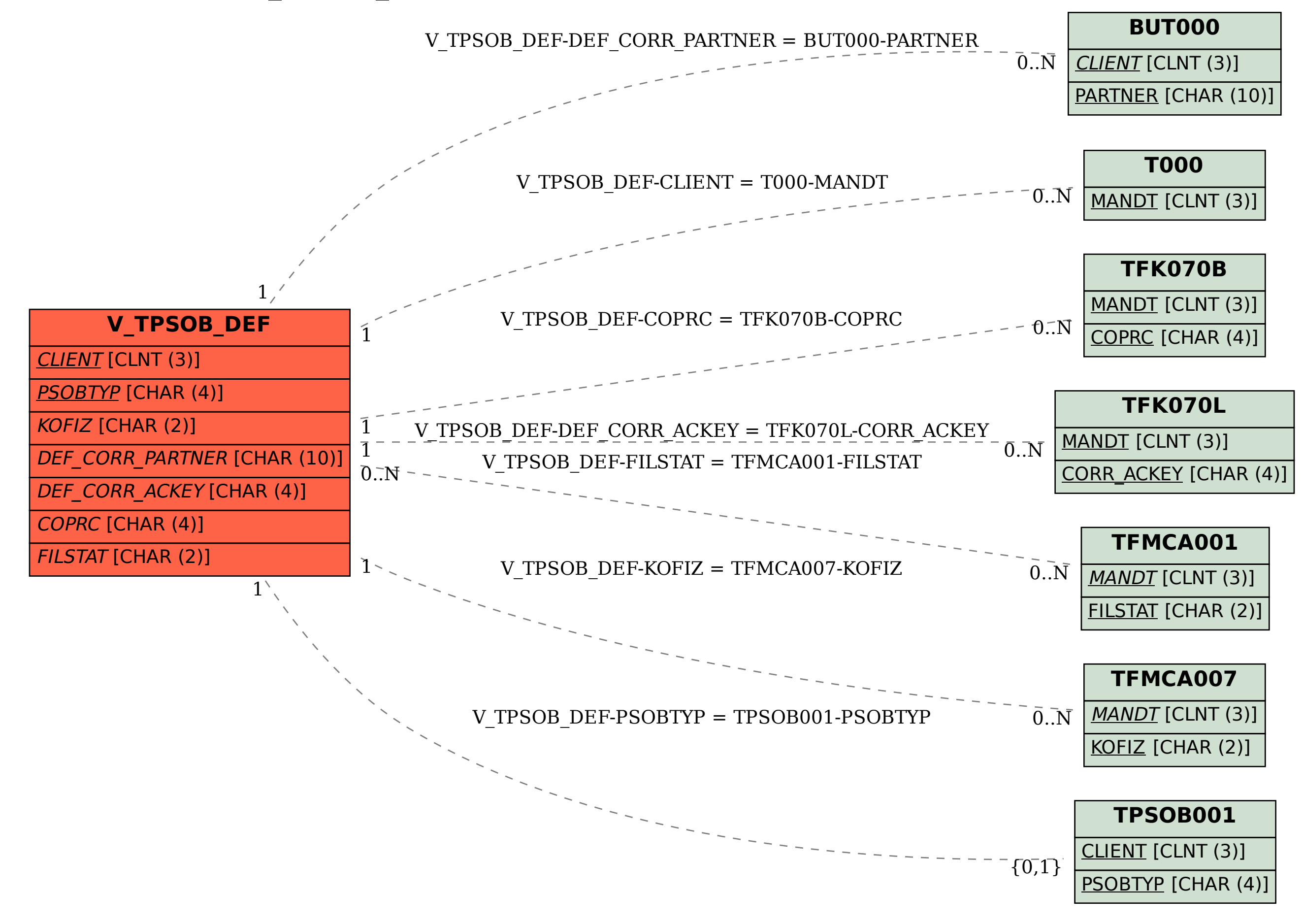